**ГОСУДАРСТВЕННАЯ КОРПОРАЦИЯ ПО АТОМНОЙ ЭНЕРГИИ «РОСАТОМ»**

#### **АКЦИОНЕРНОЕ ОБЩЕСТВО «ОРДЕНА ЛЕНИНА НАУЧНО-ИССЛЕДОВАТЕЛЬСКИЙ И КОНСТРУКТОРСКИЙ ИНСТИТУТ ЭНЕРГОТЕХНИКИ ИМЕНИ Н.А. ДОЛЛЕЖАЛЯ» (АО «НИКИЭТ»)**

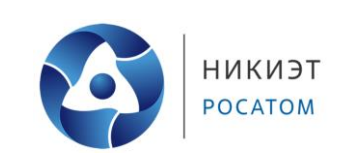

#### **Описание процессов, обеспечивающих поддержание жизненного цикла программного обеспечения jCjS**

# **ПЕРЕЧЕНЬ СОКРАЩЕНИЙ И ОБОЗНАЧЕНИЙ**

<span id="page-1-0"></span>В настоящем документе применяют следующие сокращения и обозначения

- ПК персональный компьютер
- ПО программное обеспечение

# **СОДЕРЖАНИЕ**

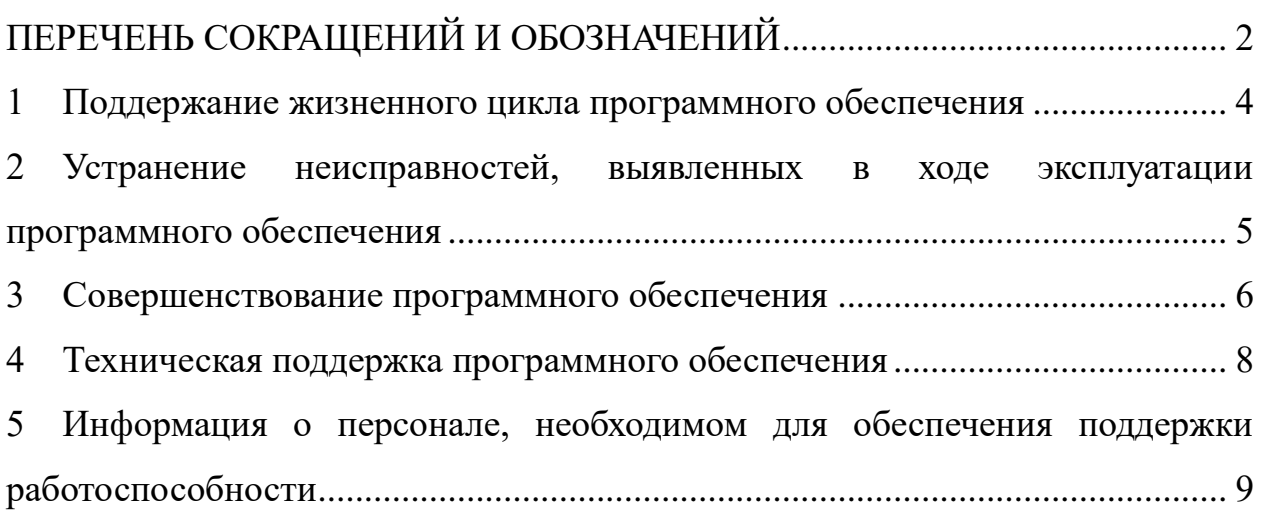

# <span id="page-3-0"></span>**1. Поддержание жизненного цикла программного обеспечения**

Поддержание жизненного цикла программного обеспечения (ПО) jCjS обеспечивается за счет его обновления по мере внедрения нового функционала в процессе эксплуатации, а также в соответствии с собственным планом доработок и по заявкам клиентов.

В рамках технической поддержки ПО оказываются следующие услуги:

помощь в установке программного обеспечения,

 помощь в настройке и администрировании программного обеспечения,

помощь в установке обновлений программного обеспечения,

 помощь в поиске и устранении проблем в процессе эксплуатации программного обеспечения,

 пояснение функционала модулей программного обеспечения, помощь в эксплуатации программного обеспечения,

 предоставление актуальной документации по установке/настройке/работе программного обеспечения,

общие консультации по работе с программным обеспечением.

4

# <span id="page-4-0"></span>**2. Устранение неисправностей, выявленных в ходе эксплуатации программного обеспечения**

Неисправности, выявленные в ходе эксплуатации программного обеспечения, могут быть исправлены следующим образом:

 работа специалиста службы технической поддержки по приему обращений с запросами пользователей,

выпуском обновления компонентов программного обеспечения.

#### <span id="page-5-0"></span>**3. Совершенствование программного обеспечения**

Программное обеспечение регулярно развивается: в нем появляются новые дополнительные возможности, расширяется функционал, оптимизируется нагрузка ресурсов персонального компьютера (ПК).

Работа по совершенствованию ПО включает в себя следующие направления:

 $-$  повышение качества и надежности  $\Pi$ O,

актуализация перечня функций, поддерживаемых ПО.

В ходе постоянно проводимой работы по совершенствованию ПО используются хорошо зарекомендовавшие себя методы повышения качества и надежности ПО:

совершенствование процесса разработки ПО,

 повышение качества ПО за счет использования современных методик и инструментов разработки,

совершенствование процесса тестирования ПО,

обеспечение необходимой полноты покрытия.

Актуализация перечня функций, поддерживаемых ПО, включает в себя:

 добавление новых и изменение существующих функций в соответствии со стратегией развития ПО,

 добавление новых и изменение существующих функций по предложениям пользователей ПО,

исключение устаревших функций.

Последняя стабильная версия программного обеспечения jCjS предоставляется по запросу к разработчику ПО.

Актуальная документация по программному обеспечению jCjS поставляется в комплекте с установщиком jCjS и открывается с использованием графического интерфейса.

Пользователь может самостоятельно повлиять на совершенствование продукта, для этого необходимо направить предложение по

6

усовершенствованию на электронную почту технической поддержки по адресу: icd\_osd@nikiet.ru.

Предложение будет рассмотрено и, в случае признания его эффективности, в программное обеспечение будут внесены соответствующие изменения.

#### <span id="page-7-0"></span>**4. Техническая поддержка программного обеспечения**

Для получения технической поддержки пользователи ПО могут направлять возникающие вопросы на электронную почту технической поддержки по адресу: icd\_osd@nikiet.ru.

Для получения технической поддержки пользователи ПО могут обращаться по номеру: +7 (499) 763-01-14.

# <span id="page-8-0"></span>**5. Информация о персонале, необходимом для обеспечения поддержки работоспособности**

Персонал программного обеспечения, обеспечивающий работу ПО на местах, должен состоят включать системных программистов.

Системный программист обеспечивает установку и настройку ПО на технических средствах, а также поддержание полноценной работоспособности программного обеспечения.

Численность и квалификация пользователей и сотрудников должны определяться с учетом необходимости оказания методических и консультационных услуг на местах.

Штатный состав персонала, обеспечивающего поддержку работоспособности ПО, должен формироваться на основании нормативных документов Российской Федерации и Трудового кодекса.

Системный программист должен обладать:

 навыками работы на персональном компьютере с графическим пользовательским интерфейсом (клавиатура, мышь, управление окнами и приложениями, файловая система),

навыками работы с программным обеспечением,

 навыками использования стандартной клиентской программы (браузера) в среде Интернета,

 навыки администрирования операционных систем семейства Windows и операционных систем семейства Linux,

навыками программирования JavaScript,

навыки администрирования веб-серверов,

 навыки администрирования серверов приложений семейства Linux.

9

Информация о фактическом адресе размещения инфраструктуры разработки:

107140, Москва, ул. М.Красносельская, д. 2/8

Информация о фактическом адресе размещения разработчиков:

107140, Москва, ул. М.Красносельская, д. 2/8

Информация о фактическом адресе размещения службы поддержки: 107140, Москва, ул. М.Красносельская, д. 2/8